<span id="page-0-0"></span>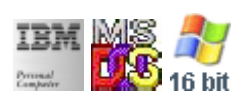

#### **Note: This IBM PC BIOS API call is for DOS/Win16 personality only. Use [Family API](http://ftp.osfree.org/doku/doku.php?id=en:docs:fapi) for portability.**

**Note: [osFree Macro Library](http://ftp.osfree.org/doku/doku.php?id=en:docs:macrolib) provides macros for most of functions**

2022/03/13 05:41 · prokushev · [0 Comments](http://ftp.osfree.org/doku/doku.php?id=en:templates:biosint#discussion__section)

# **@VideoState**

#### **Version**

IBM 5150 and higher

# **Brief**

Return Video State

#### **BIOS Interrupt**

[INT10H:](http://ftp.osfree.org/doku/doku.php?id=en:docs:bios:api:int10) [0FH](http://ftp.osfree.org/doku/doku.php?id=en:docs:bios:api:int10:0f)

### **Family API**

[VioGetMode](http://ftp.osfree.org/doku/doku.php?id=en:docs:fapi:viogetmode)

# **Syntax**

@VideoState

## **Parameters**

none

# **Return**

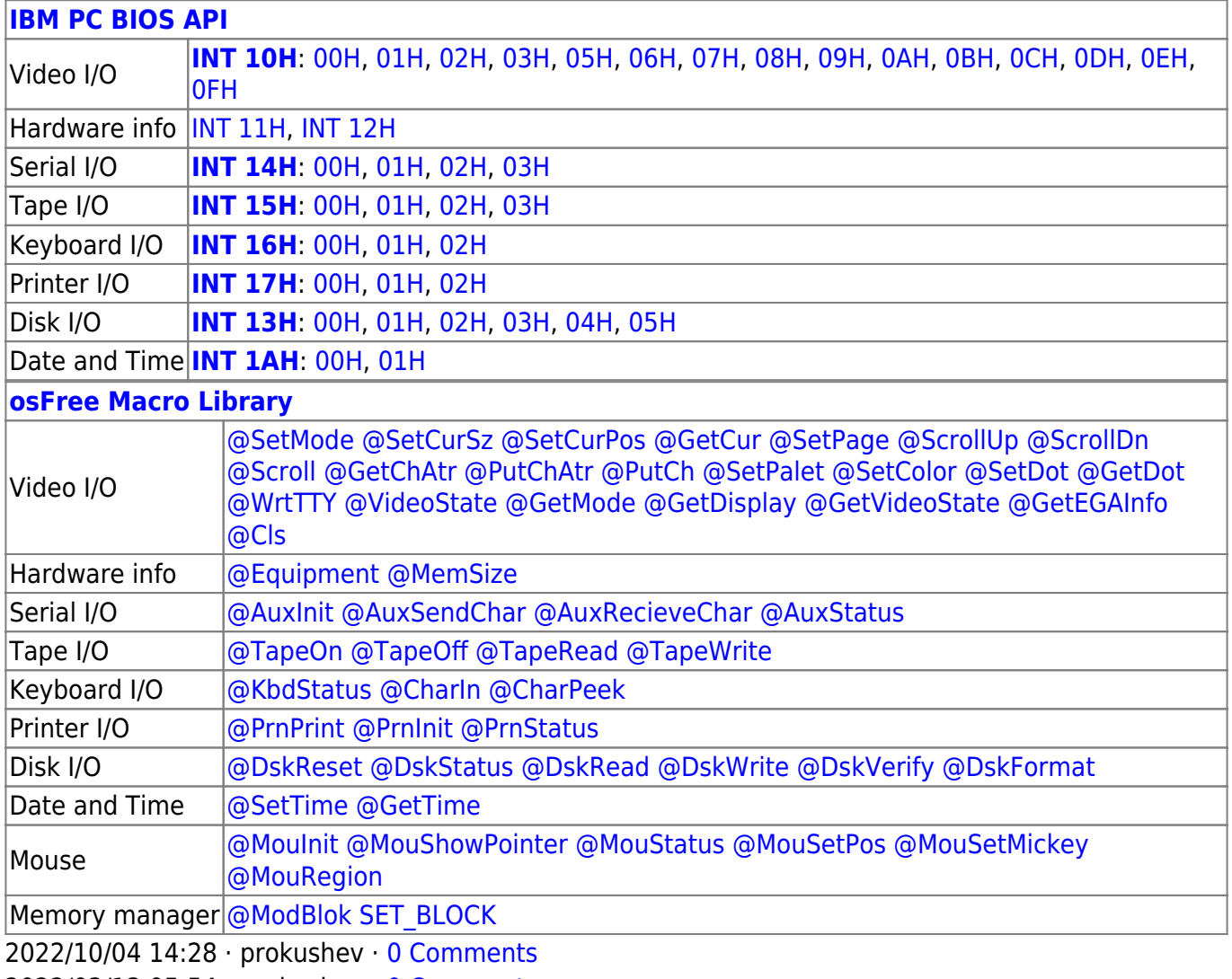

2022/03/13 05:54 · prokushev · [0 Comments](http://ftp.osfree.org/doku/doku.php?id=en:templates:biosapi#discussion__section)

From: <http://ftp.osfree.org/doku/>- **osFree wiki**

Permanent link: **<http://ftp.osfree.org/doku/doku.php?id=en:docs:macrolib:videostate>**

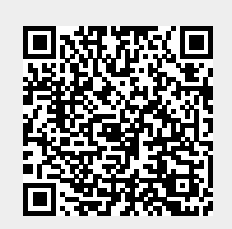

Last update: **2022/10/08 05:54**